Zong Gprs Manual Setting For [Android](http://goodfiles.inmanuals.com/word.php?q=Zong Gprs Manual Setting For Android) >[>>>CLICK](http://goodfiles.inmanuals.com/word.php?q=Zong Gprs Manual Setting For Android) HERE<<<

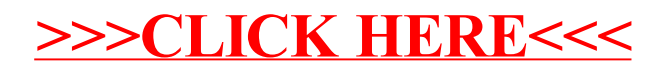